# METHODS OF MAKING INTERACTIVE PRESENTATIONS AND VIDEO FILMS USING INFORMATICS AND INFORMATION TECHNOLOGIES IN TEACHING SUBJECTS IN THE EDUCATIONAL PROCESS

Makhkamova Dilshodakhon Khabibjon qizi Teacher, Kokand State Pedagogical Institute dilshodaxonmaxkamova@gmail.com

### ANNOTATION

This article provides recommendations for students and teachers from all disciplines to prepare their work using modern presentation programs using informatics and information technologies. The article provides a brief overview of powtoon technology for creating interactive presentations and videos for use in the educational process.

**Keywords:** Education, ICT, computer, course, presentation, text, drawing, slide, video, Powtoon.

#### INTRODUCTION

Typically, teachers give their students a variety of assignments, often asking them to complete the assignment in the form of a presentation. In addition, students will be required to make a presentation in the process of defending their term papers and graduate work, and will be able to defend their work using the presentations they have prepared. According to statistics, a well-prepared presentation will allow students to get excellent grades in the defense of their work (independent work).<sup>1</sup>

All teachers will be required to give a presentation. A beautiful, simple, and understandable presentation will help students easily master a new topic. When we talk about a "presentation program," most people mean a PowerPoint, Visme, Prezi, Google Slides, Keynote, programs. In fact, these programs haseverything you need to make a brilliant presentations.

#### **METHODOLOGY**

In today's information age, students are not interested in simple presentations prepared by the teacher<sup>2</sup>. Today, interactive presentations are more interesting than simple text, pictures and various tables. Presentations in the form of short videos are becoming more and more popular. There are several educational programs and sites that provide such opportunities.

An ideal programs should be one with an extensive range of video templates along with better video customization options. It should also offer more sound effects, special effects like overlays, and give users greater control over branding by allowing them to add logos and colour themes.<sup>3</sup> Today, we can cite the following programs that are most popular and effective for use in the educational process:

-

<sup>&</sup>lt;sup>1</sup> The Advantages of Using a Modern Presentation Program to Prepare a Presentation. Makhkamova Dilshodakhon Khabibjon qizi, Texas Journal of Multidisciplinary Studies, 14-02-2022, pp. 154-154

<sup>&</sup>lt;sup>3</sup> https://invideo.io/blog/top-powtoon-alternatives/

| 1. Powtoon |  |
|------------|--|
| 2. InVideo |  |

3. Animator

4. Rawshorts

5. Biteable

6. Wevideo

7. Moovly

8. Offeo

9. Animoto

10. Promo

### DISCUSSION

Communication messages are sent and received every day in university classrooms across the country. Often times, the traditional modes of sending messages involve face-to-face standardized lectures, PowerPoint, Prezi, or some type of video. While these types of channels are functional, they are not always effective given how students differ in their learning styles. These differences are one reason why instructors should consider using PowToon, which is an alternative way to deliver relevant course information.

PowToon is an eTool that creates animated videos for personal, educational, or business/professional use. It is a free, web-based (with options to upgrade), userfriendly software that creates presentations via three simple and easy steps: writing a script, recording a voiceover, and adding visuals. Novice users can select one of five looks (i.e., ModernEdge, Whiteboard, Infographic, Cartoon, Corporate) and can choose to edit templates that already have been created, whereas experienced tech users may choose to design their own storyboard and video rather than use a template. (Tutorials and access to live chats are available to aid in the creation and production of these videos.) For a fee, content also can be created by a PowToonist. Once completed, these 2 animation videos can be exported and shared on YouTube, Facebook, Twitter, Google+, LinkedIn, or e-mail. <sup>4</sup>

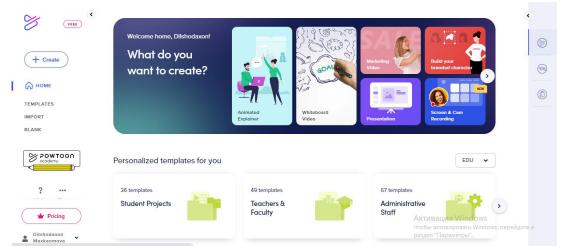

Pic 1.

PowToon can be used by instructors and students to:

1. create introductory videos for a course. Before the start of the semester, instructors can create a short video to introduce both themselves and the course (e.g., syllabus statements, classroom policies) to their students. Instructors have the option to export this video and post it to the course management system, e-mail it to the 3 students, or show it on the first day of the course. Similarly, instructors can create a PowToon for their students on how to use PowToon (or any

<sup>&</sup>lt;sup>4</sup> eTools: Using PowToon in the Classroom Stacey Macchi, Western Illinois University

other how to topic). Truly, a training video could occur for any course that requires instructions to be given.

- 2. preview a guest speaker. Posting a video about a guest speaker can be useful for students. Understanding who the speaker is, the speaker's background, and the purpose for the course visit allows students to plan ahead and prepare for the speaker ahead of time. Likewise, students could be tasked with creating and sending a thank you video to the guest speaker.
- 3. introduce or conclude lesson plans/subjects. Introducing a new subject area of the course in order to highlight its relevance can be a quick way to gain the attention and interest of students so that they are excited about their upcoming learning. When concluding a particular course unit, a review is always helpful. A PowToon can not only serve as a review to the end of a unit, but also can serve as a study aid for an upcoming exam.
- 4. create examples of course assignments/projects. Depending on the course, an animated video can demonstrate to students the essential components of an upcoming assignment (e.g., a review, speech, presentation, infomercial, commercial, debate). Items to include on this course assignment/project video can include its learning objectives, needed course materials, sections/parts, and due dates.
- 5. promote a department event or new course. If your department is hosting a 4 particular event, a PowToon could be created and released to help advertise the upcoming event. If a new course is being offered in a department, a video could be created and sent to prospective students to gauge their interest.

#### RESULTS

How to Use Powtoon

• **Step 1: Script:** Create a script that describes what will happen in every "scene" (pic 2).

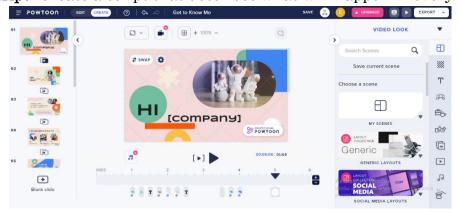

Pic 2

- Step 2: Voice-Over Guide / Background Music: Choose a background track for your music or record a voice-over guide. This means that you need an mp3 file of the TEXT PARTS of the script read out as they will appear in the Powtoon.
- Step 3: Dividing the Slides: Start creating slides according to the script. Each slide represents a scene and an idea as outlined in the script. Try to keep your slides short, this way you can put a lot of interesting visuals in your Powtoon.
- Step 4: Populate the Slides: Now it's time to add graphics, background, props, images and characters to your slides.
- **Step 5: Timing:** Now you have to **time it all.** This is the last step and is actually one that can have a significant effect on the "professional" look and feel of your final result. The PowToon

timeline is designed to allow you to easily adjust the appearance and timing of all the elements on the screen.

PowToon ham o'qituvchilar, ham talabalar uchun oddiy va ishlatish uchun qulay ta'lim vositasidir.

Ushbu animatsiyaga boy vosita o'qituvchilar va talabalar uchun taqdimotlar va ijodiy topshiriqlarni qiziqarli formatda tayyorlashning qiziqarli va ijodiy usulini taqdim etadi.

### REFERENCES

- 1. The Advantages of Using a Modern Presentation Program to Prepare a Presentation. Makhkamova Dilshodakhon Khabibjon qizi, Texas Journal of Multidisciplinary Studies, 14-02-2022, pp. 154-154
- 2. https://invideo.io/blog/top-powtoon-alternatives/
- 3. eTools: Using PowToon in the Classroom Stacey Macchi, Western Illinois University
- 4. ABOUT ONE INNOVATION METHOD OF LOCALIZATION OF INDEPENDENT DIGITAL DEVICESIM Siddikov, SO Sh E-Conference Globe, 2021 papers.econferenceglobe.com
- 5. OʻKtam, O., Li JumanqoʻZiyev, and Islombek ToʻLqinjon OʻGʻLi. "MAKTAB O ʻQUVCHILARINING AXBOROT MADANIYATINI SHAKLLANTIRISHNING ASOSIY QONUNLARI VA TAMOYILLARI." Academic research in educational sciences 2.CSPI conference 1 (2021): 1073-1077.
- Хонбобоев, Хакимжон Икромович, and Дилшод Улугбекович Султанов. "РУКОВОДСТВО НАУЧНО-ИССЛЕДОВАТЕЛЬСКОЙ ДЕЯТЕЛЬНОСТЬЮ СТУДЕНТОВ ПРИ ОБУЧЕНИИ ПРЕДМЕТАМ ИНФОРМАТИКИ ИНФОРМАЦИОННЫХ ТЕХНОЛОГИЙ." Актуальные научные исследования в современном мире 12-1 (2016): 63-65.
- 7. Хонбобоев, Хакимжон Октамович, Фозилжон Усибхонович Полатов, and Мухаммад-Анасхон Хакимжонович Икромов. "Tasviriy san'atni oqitishda interfaol metodlardan foydalanish." Молодой ученый 3-1 (2016): 22-23.
- 8. Хайдарова, Сапияхон. "Создание SQL-запросов в реляционных базах данных." Вестник РГГУ. Серия: Информатика. Информационная безопасность. Математика 3 (2020): 8-19.
- 9. Siddiqov, I. M. "THE IMPORTANCE OF USING THE ACT IN THE PROCESS OF DEVELOPMENT OF PRESCHOOL CHILDREN." Экономика и социум 5-1 (2021): 458-461.
- 10. Muyidinovich, Rasulov Inom. "Advantage And Methodological Problems Of Teaching Computer Science In Modern Schools." The American Journal of Interdisciplinary Innovations and Research 2.10 (2020): 13-16.
- 11. Marufovich, Aripov Masud. "INFORMATIKA VA AXBOROT TEXNOLOGIYALARI FANIDAN ELEKTRON O 'QUV DARSLIKLAR YARATISHDA AUTOPLAY DASTURIDAN FOYDALANISH." BARQARORLIK VA YETAKCHI TADQIQOTLAR ONLAYN ILMIY JURNALI 2.3 (2022): 143-147.
- 12. Normatov, R. N., M. M. Aripov, and I. M. Siddikov. "Analysis Method of Structural-complex System Indicators by Decomposition Into Subsystems." JournalNX 7.04 (2021): 68-71.

- 13. Жуманкузиев, Уктамжон, and Уткир Йулдошев. "Подходы обучения языкам программирования в общеобразовательных школах." Общество и инновации 2.5/S (2021): 344-350.
- 14. Мамаджанова, Светлана. "ОРГАНИЗАЦИЯ ДОМАШНЕЙ РАБОТЫ ПО ИНФОРМАТИКЕ, НА ОСНОВЕ МОБИЛЬНЫХ ТЕХНОЛОГИЙ." Scienceproblems. uz 1.1 (2020): 6-6.
- 15. Shukhratovich, Shirinov Feruzjon. "The Field of Computer Graphics and Its Importance, Role and Place in The Information Society." Texas Journal of Multidisciplinary Studies 4 (2022): 86-88.
- 16. Marufovich, Aripov Masud, and Shirinov Feruzjon Shuxratovich. "BO 'LAJAK INFORMATIKA FANI O 'QITUVCHILARINING GRAFIK AXBOROTLAR BILAN ISHLASH KOMPETENSIYASINI RIVOJLANTIRISH." TA'LIM VA RIVOJLANISH TAHLILI ONLAYN ILMIY JURNALI 2.1 (2022): 183-187.
- 17. Toshpulatov, Raximjon I. "THEORETICAL FOUNDATIONS OF INFORMATION TECHNOLOGY." International Journal of Pedagogics 2.09 (2022): 53-57.
- 18. Juraev, M. M. (2022). The value of open mass competitions in the process of digitalization of extracurricular activities of schoolchildren. Web of Scientist: International Scientific Research Journal, 3(10), 338-344.